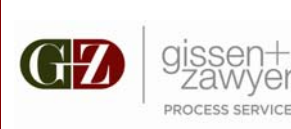

exceeding client expectations

# *web status sign up sheet*

*Please call all "RUSHES" into our office!"* 

#### Should you ever need *special care* taken for any paper please let us know!

#### Services we offer:

- Nationwide service – the ENTIRE U.S.
- Skip Tracing
- Public Record **Searches**
- Available 24/7
- Rush Service
- Internet Access to all jobs

## Improving Business For You

We are constantly striving to improve our business for you! That is why we have decided to launch **real-time internet** accessibility to all of your jobs. What this

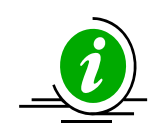

means to you is that as your papers are completed and being typed in our system, you will have instant access to all pertinent information including style of the case, whom we served, the date it was completed as well as copies of the actual affidavit and

invoices in an industry standard .pdf format. Not only does this improve your ability to check the status of current jobs, but also it will allow you to have access to all to check the status of current jobs, but also it will allow you to have acce<br>your jobs in the future, either for reference or just for your convenience!

# How To Use and Access The System

The first step in accessing our system is to create a **login name** and **password**. This **login name** must be **4-20 characters long and begin with "zps"**. The **password** has no specific requirement other than it must be **4-20 characters in length** also.It is recommended that the **login name** be the first initial of the attorney or the attorney you are working for followed by their last name. For example, Attorney name is John Smith, the login would be "zpsjsmith".

 You can log in at our website **[www.gzprocess.com](http://www.gzprocess.com/)** or should there ever be a problem with our website at **[www.pstprostatus.net](http://www.pstprostatus.net/)**. Here is where you will enter the **login name** and **password**. Should you have any problems or questions about accessing the system, please call Sean Zawyer at 305-235-5154.

## Please fax or email this page:

After completing this section please fax to 305-374-8262 or email to info@gzprocess.com.

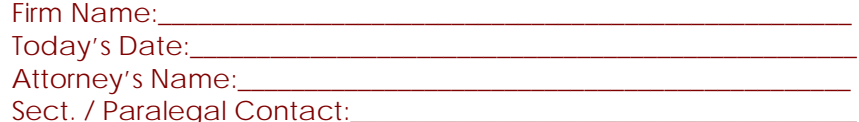

Login name: (must begin with "zps"): zps\_\_\_\_\_\_\_\_\_\_\_\_\_\_\_\_\_\_\_\_\_\_\_\_\_ Password: \_\_\_\_\_\_\_\_\_\_\_\_\_\_\_\_\_\_\_\_\_\_\_\_\_\_\_\_\_\_\_\_\_\_\_\_\_\_\_\_\_\_\_\_\_